$($   $)$ 

16 3

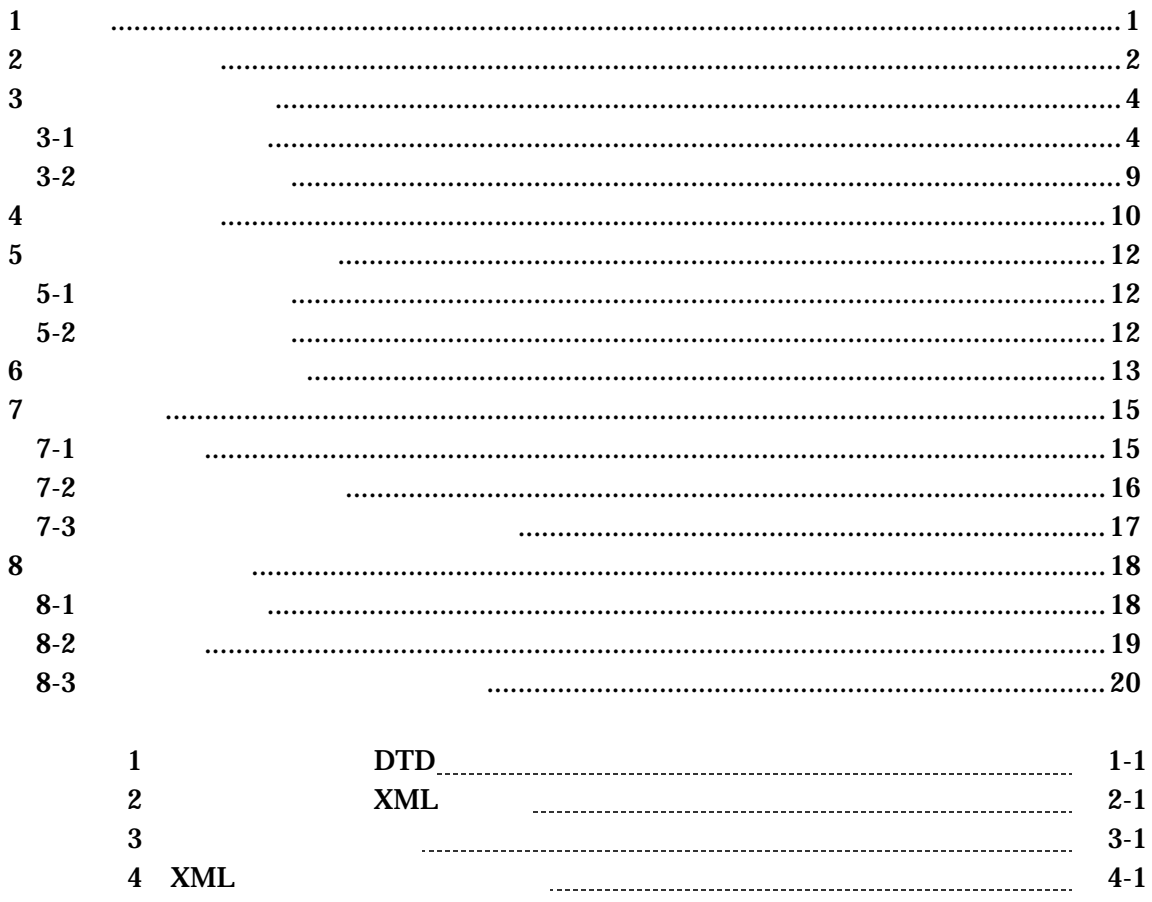

## 1 適用

•  $1-1$ 

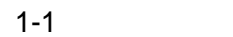

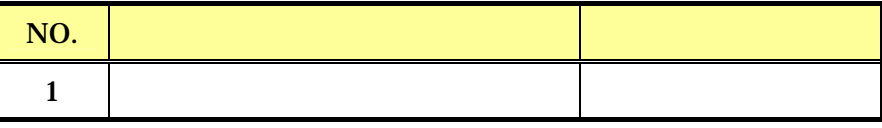

- $\bullet$
- 
- $\bullet$
- $\bullet$

2

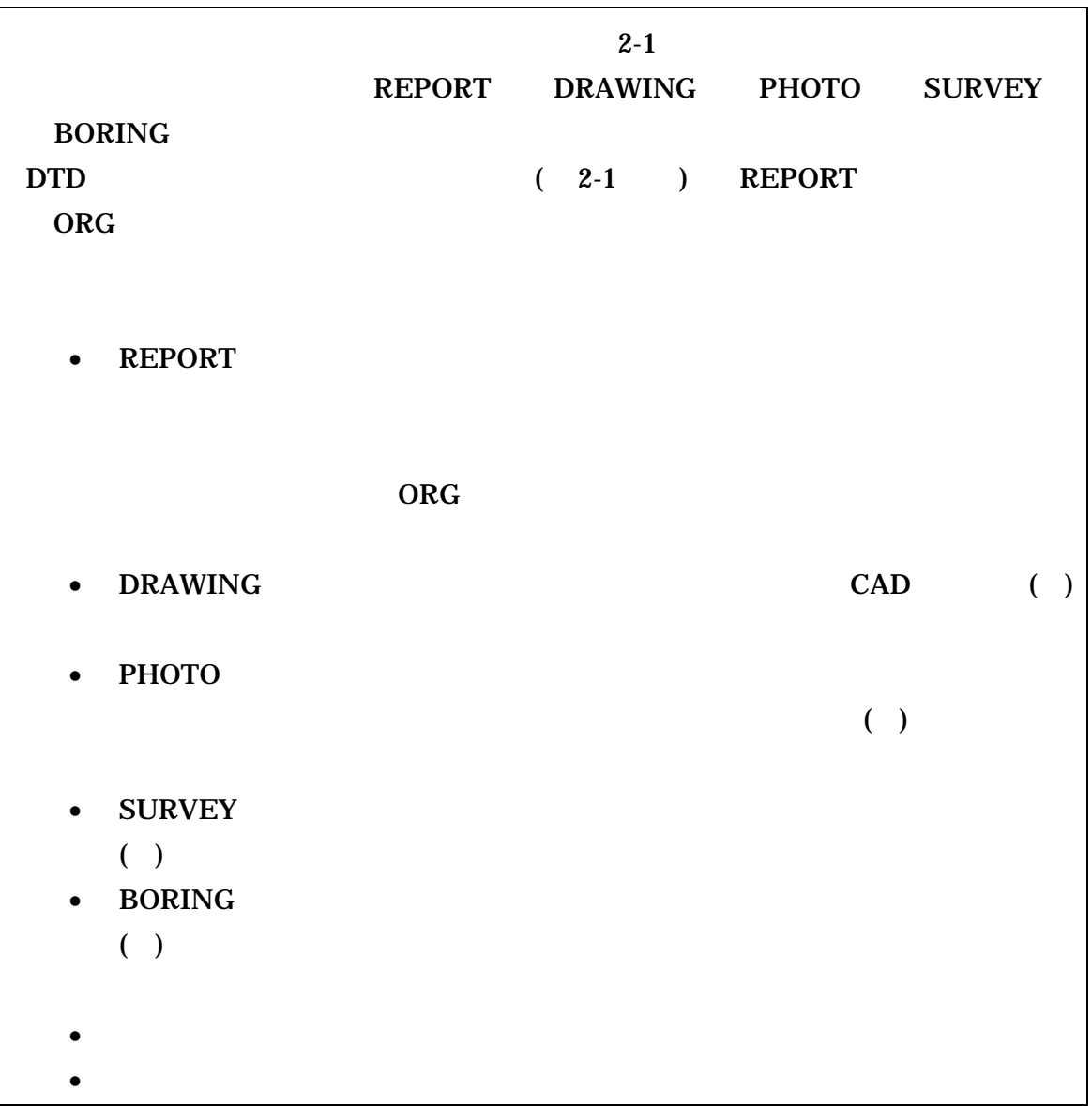

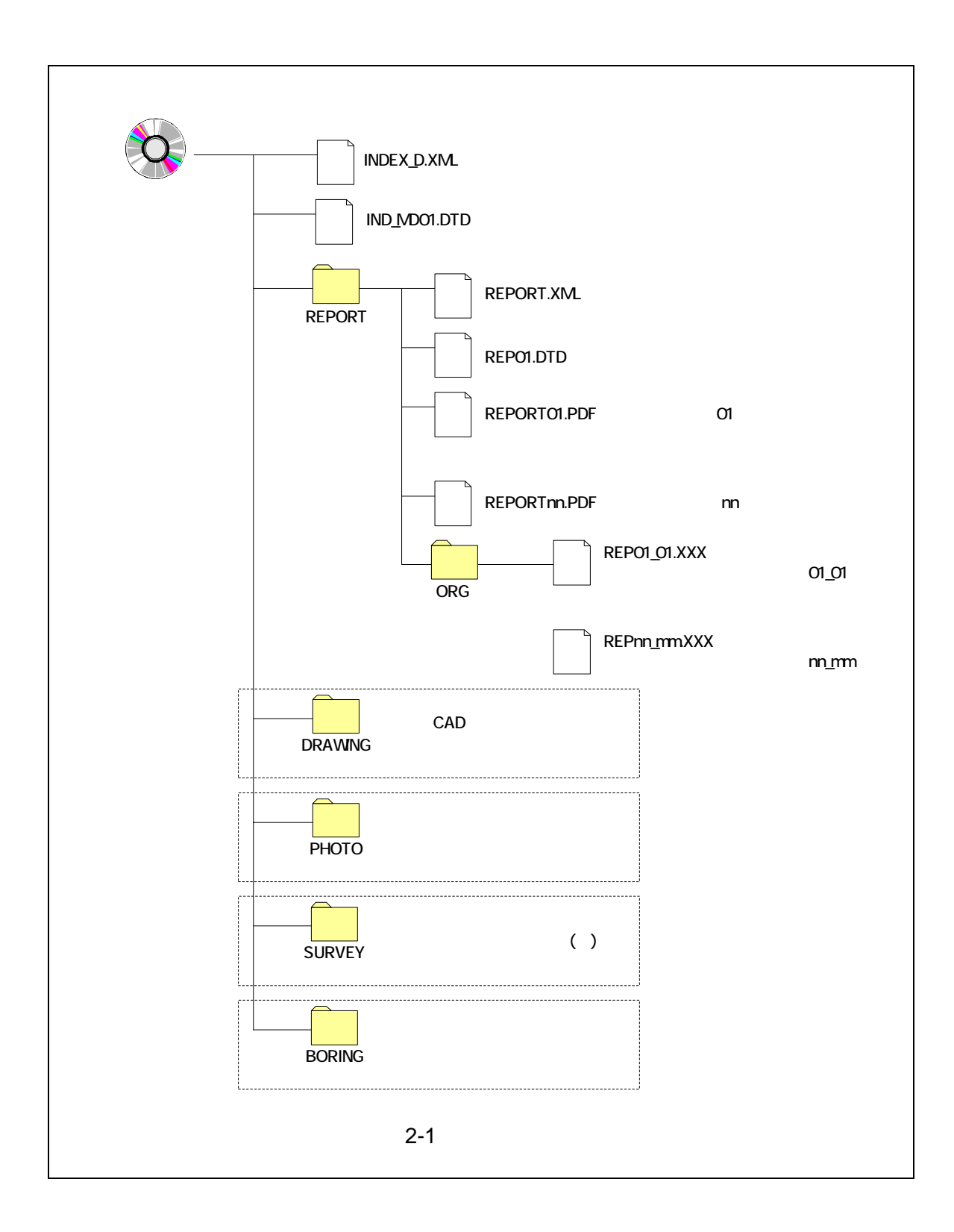

 $3 \overline{\phantom{a}}$ 

 $3 - 1$ 

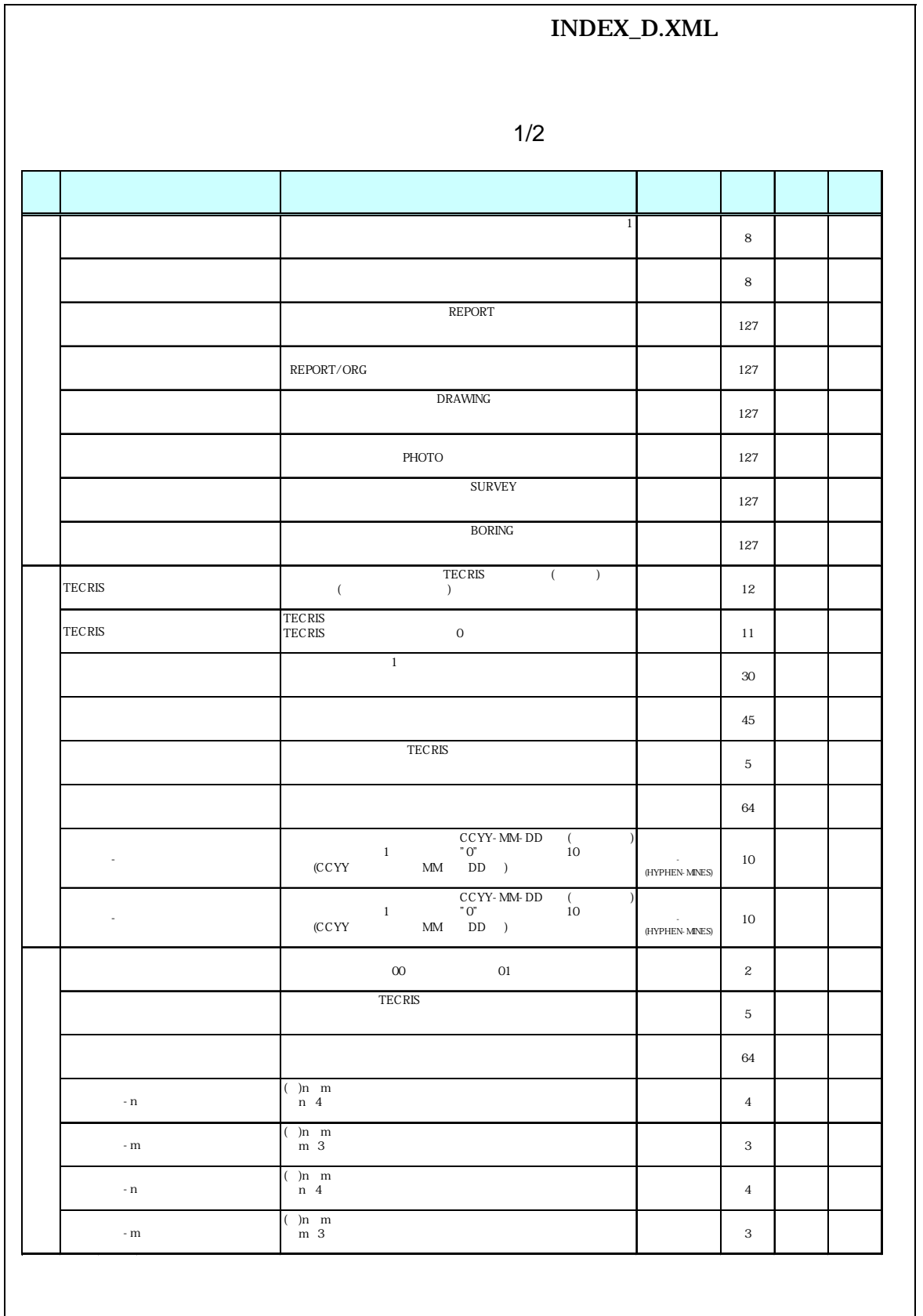

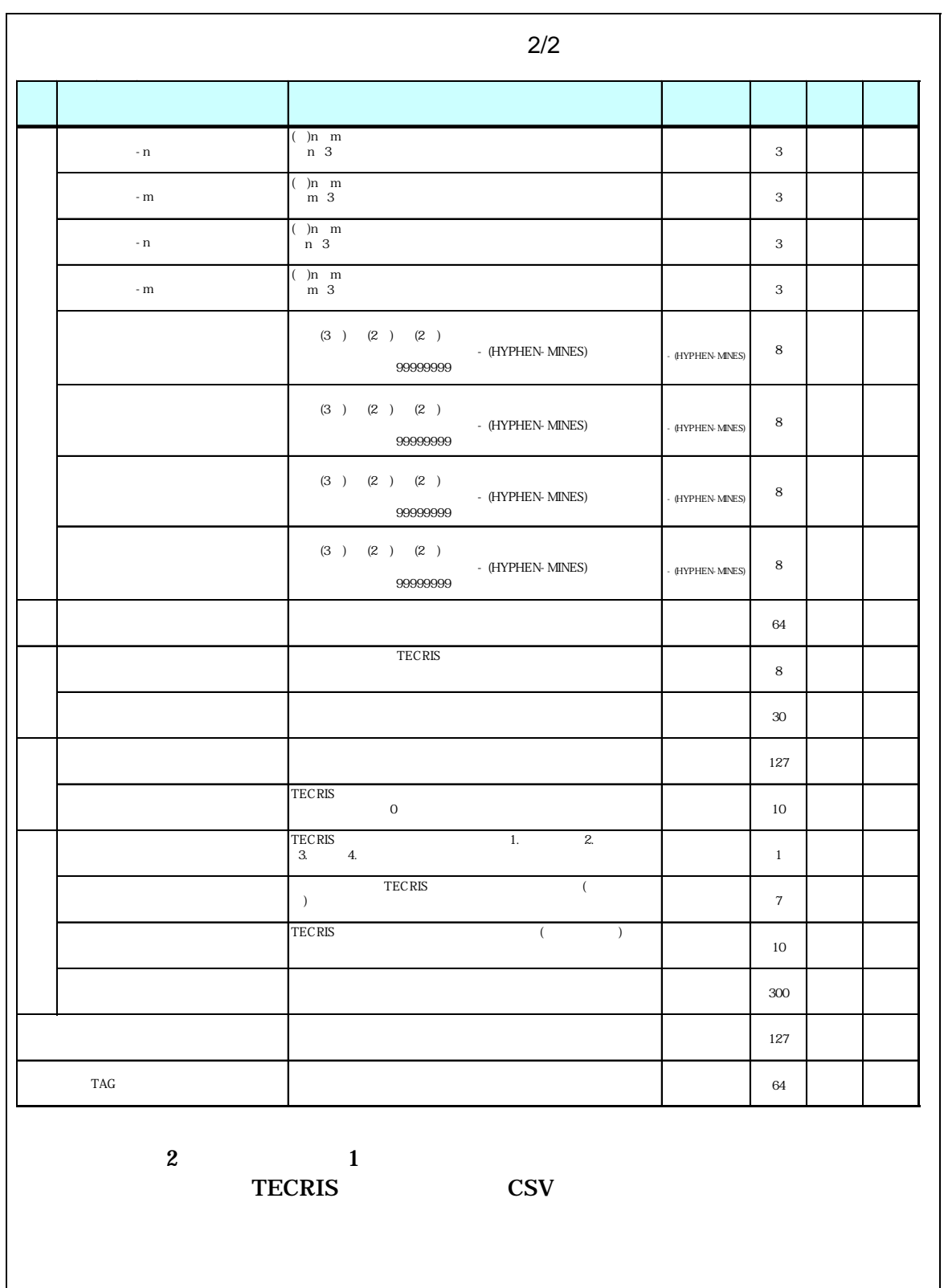

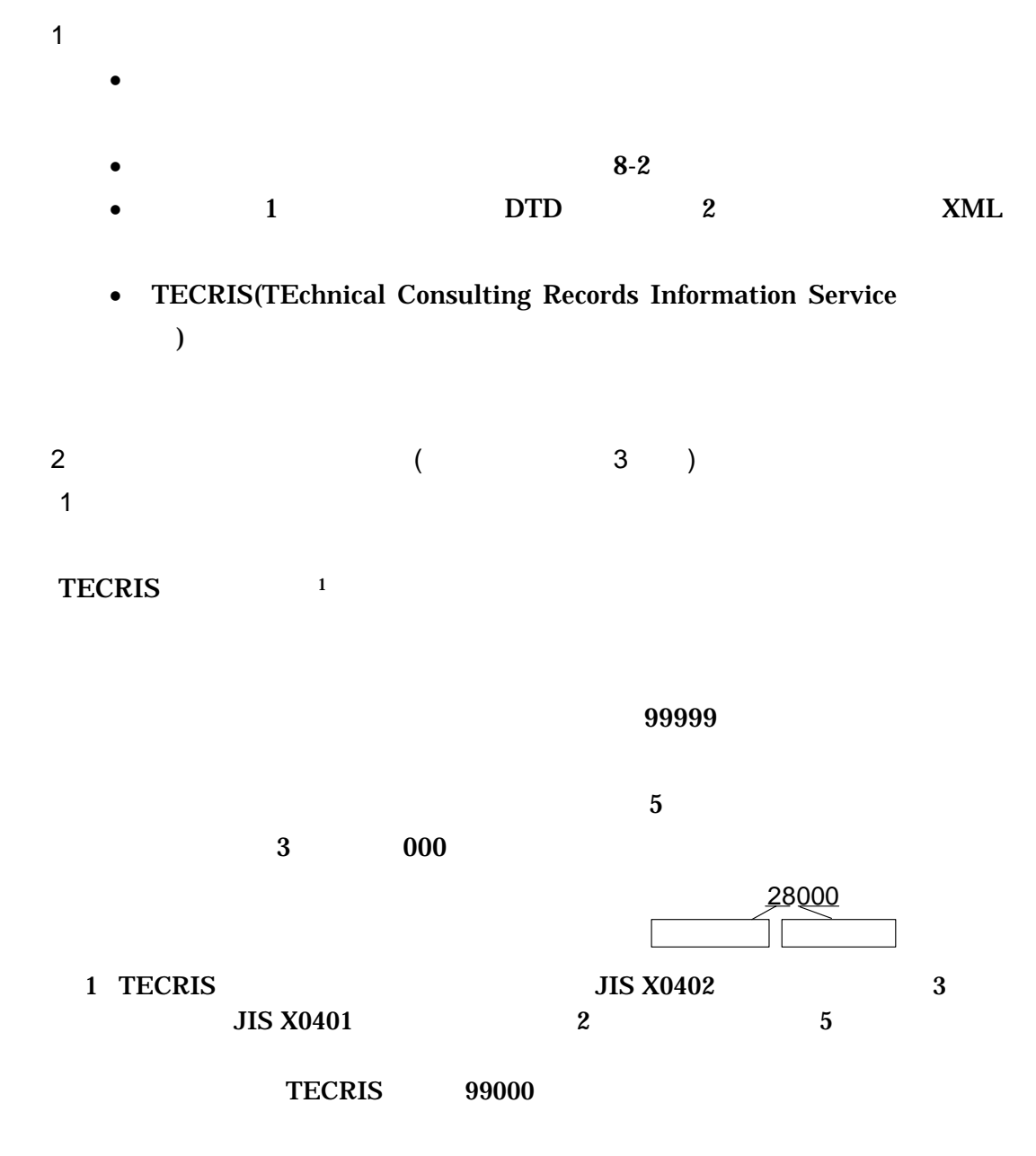

 $2 \left( \frac{1}{2} \right)$ 

 $\overline{3}$ 

 $3$ 

 $A$ 

**TECRIS** 

 $\, {\bf B} \,$ 

 $\mathsf C$ 

 $\mathbf n$  $m$ 

 $D \bullet \neg \Box$ km m -n -m

E 境界座標(条件付き必須記入項目)

 $\sim$  3  $\sim$  2  $2$ 

99999999

(HYPHEN-MINES)

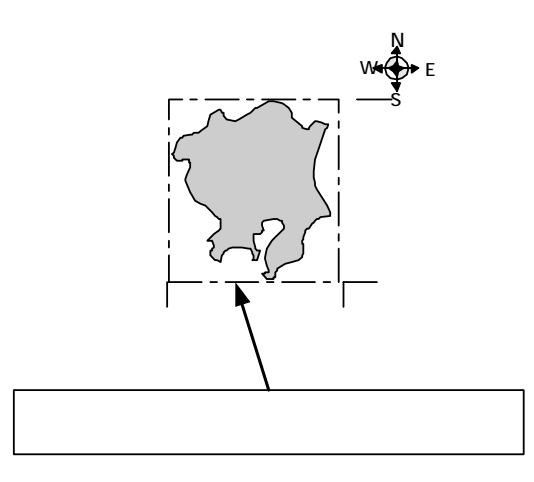

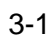

 $\langle$ 

 $100m$ 

 $30<sub>m</sub>$ 

 $3-2$ 

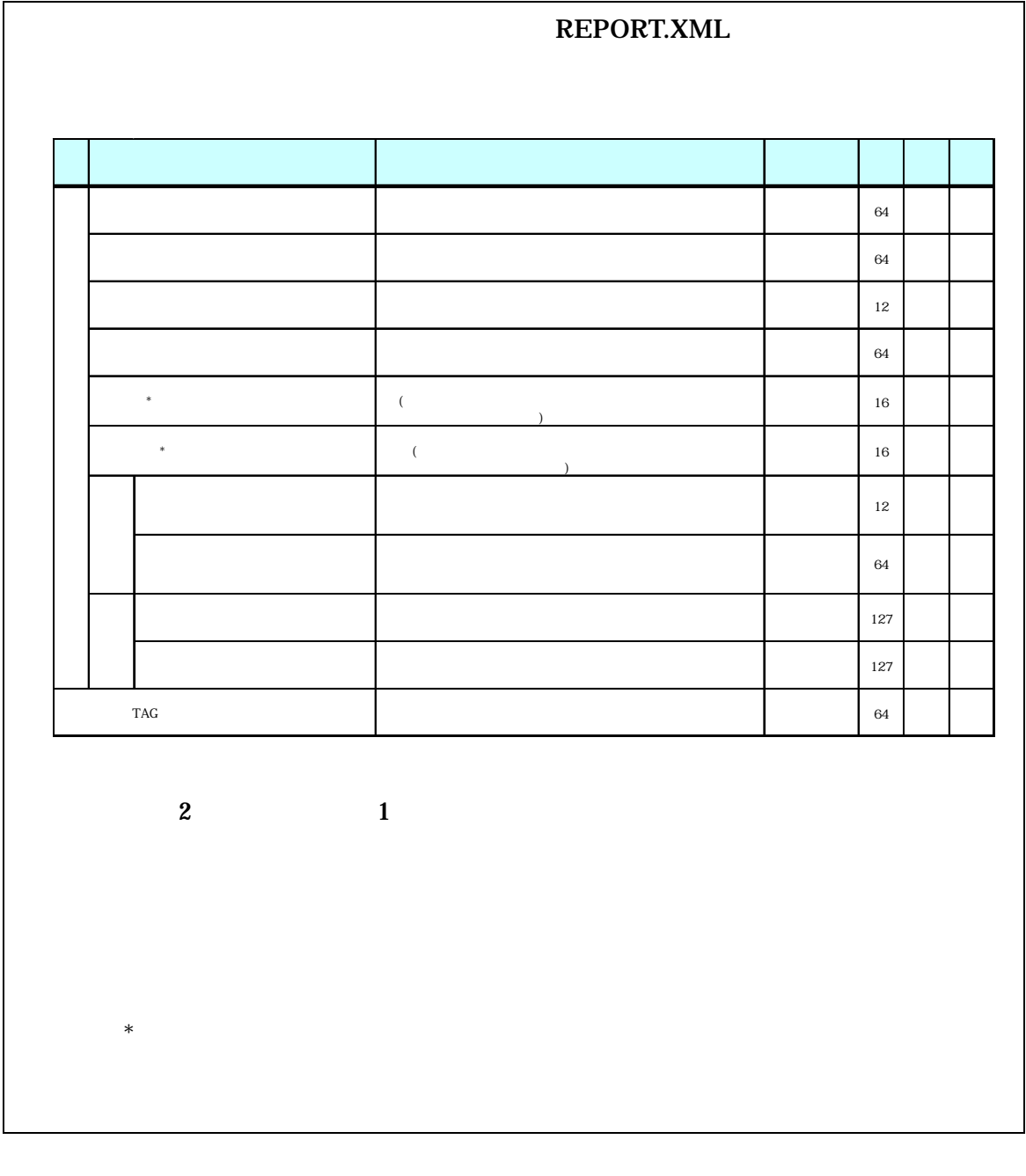

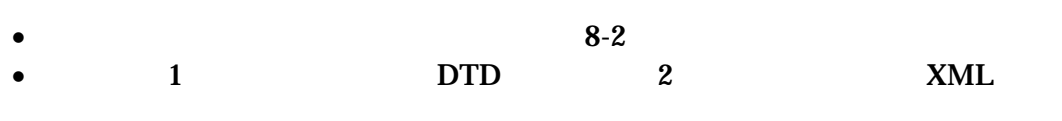

 $\bullet$  and  $\bullet$  and  $\bullet$  and  $\bullet$  and  $\bullet$  and  $\bullet$  and  $\bullet$  and  $\bullet$  and  $\bullet$  and  $\bullet$  and  $\bullet$  and  $\bullet$  and  $\bullet$  and  $\bullet$ 

• Zena a version  $\mathcal{A}$  and  $\mathcal{A}$  and  $\mathcal{A}$  are the set and  $\mathcal{A}$  and  $\mathcal{A}$  are the set and  $\mathcal{A}$  and  $\mathcal{A}$  are the set and  $\mathcal{A}$  and  $\mathcal{A}$  are the set and  $\mathcal{A}$  and  $\mathcal{A}$  are the set and  $\$ 

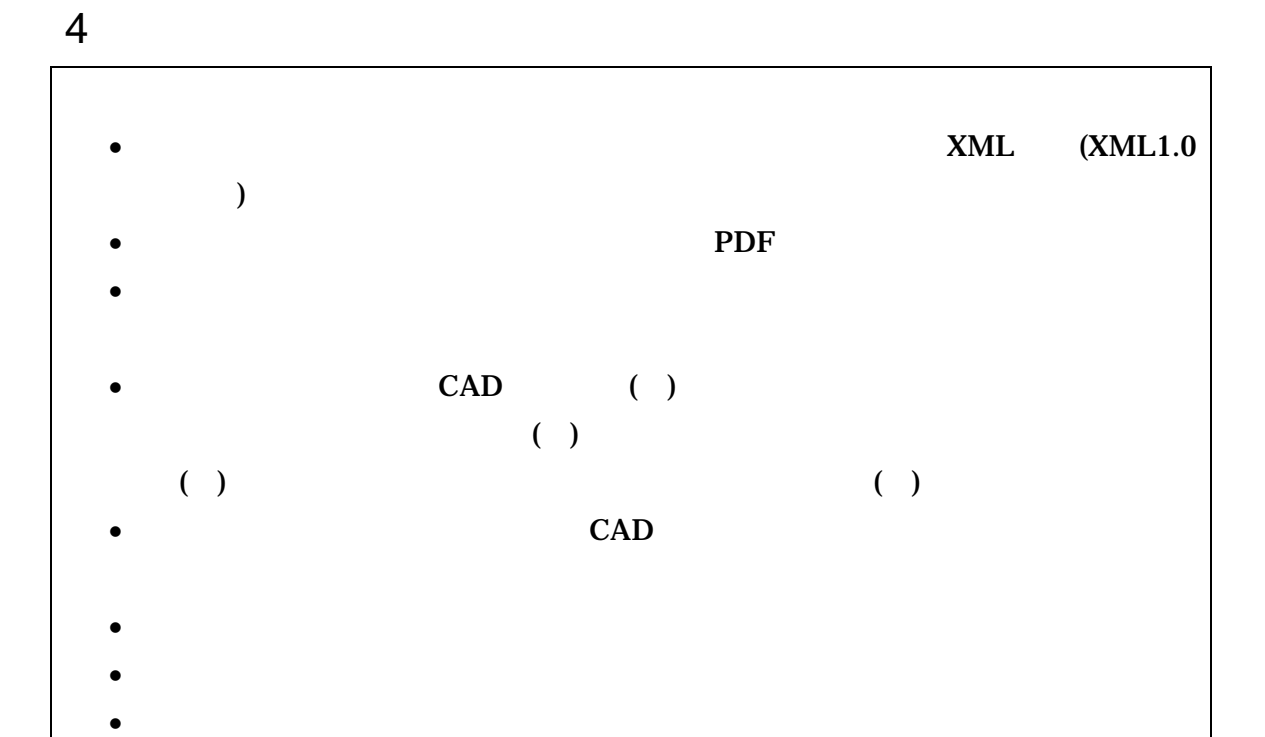

- $2$ XML
- $\bullet$  and  $\bullet$  and  $\bullet$  and  $\bullet$  and  $\bullet$  and  $\bullet$  and  $\bullet$  and  $\bullet$  and  $\bullet$  and  $\bullet$  and  $\bullet$  and  $\bullet$  and  $\bullet$  and  $\bullet$ 
	- end PDF 30 and 20 and 20 and 20 and 20 and 20 and 20 and 20 and 20 and 20 and 20 and 20 and 20 and 20 and 20 and 20 and 20 and 20 and 20 and 20 and 20 and 20 and 20 and 20 and 20 and 20 and 20 and 20 and 20 and 20 and 20 a  $\bullet$
	- $\bullet$  and  $\bullet$  and  $\bullet$  and  $\bullet$  and  $\bullet$  and  $\bullet$  and  $\bullet$  and  $\bullet$  and  $\bullet$  and  $\bullet$  and  $\bullet$
- $5$  PDF
- $CAD$
- $4$

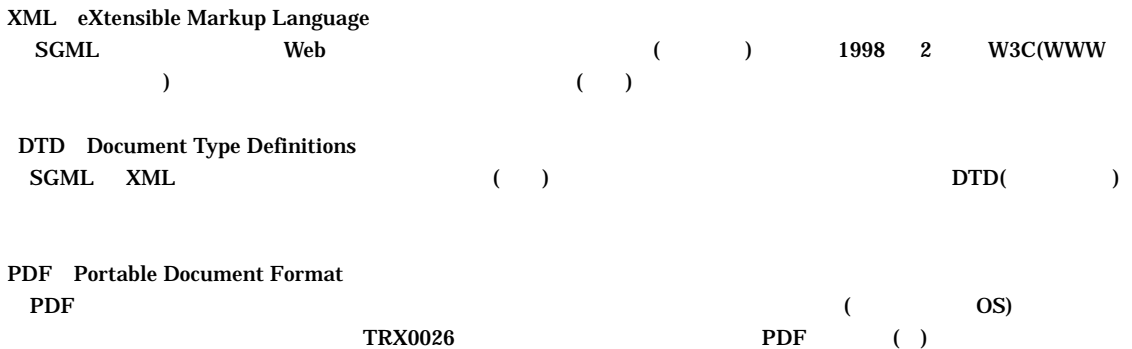

 $5$ 

# $5-1$

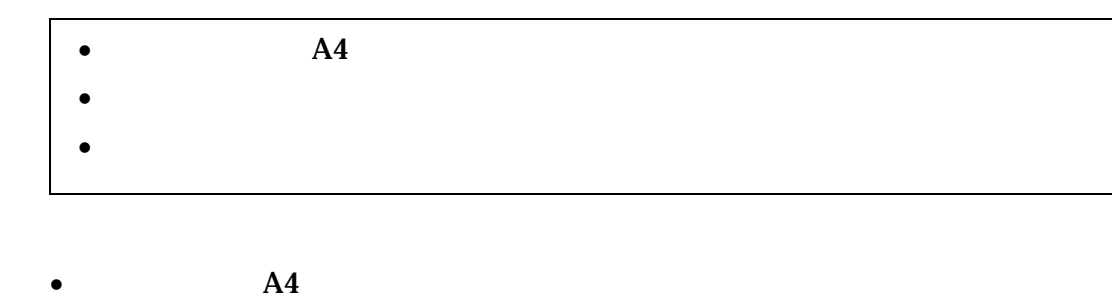

 $\bullet$  and  $\bullet$  and  $\bullet$  and  $\bullet$  and  $\bullet$  and  $\bullet$  and  $\bullet$  and  $\bullet$  and  $\bullet$  and  $\bullet$ 

 $5 - 2$ 

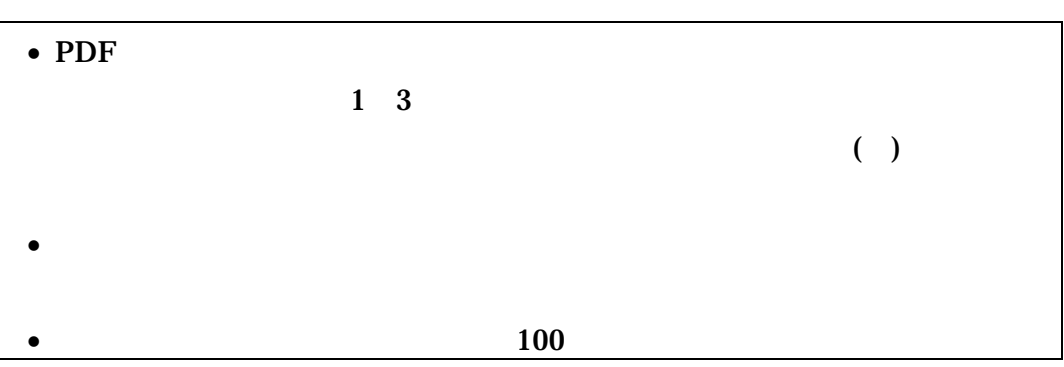

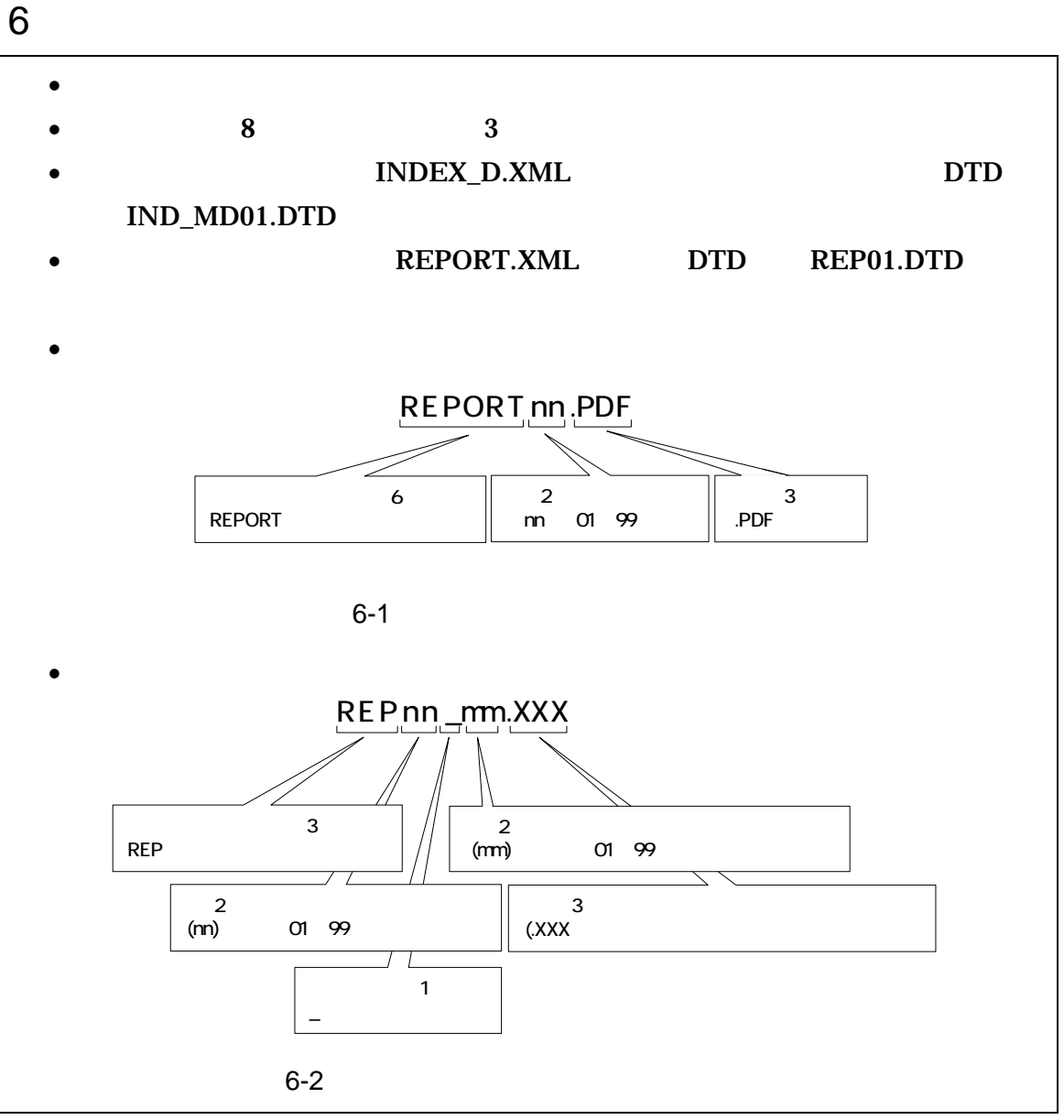

 $\overline{1}$ 

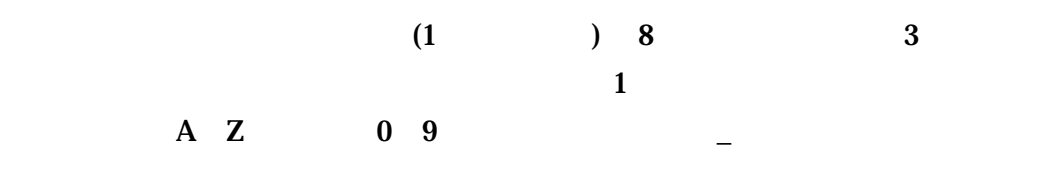

 $2 \overline{a}$ 

#### $\rm PDF$

 $01$ 

### 例)REPORT01.PDF REPORT02.PDF REPORT03.PDF

 $3 \pm 7$ 

 $1$ 

 $\bf{01}$ 

REPORT01.PDF

REP01\_01.XXX REP01\_02.XXX REP01\_03.XXX

 $4 \quad \overline{\phantom{1}}$ 

 $100$ 

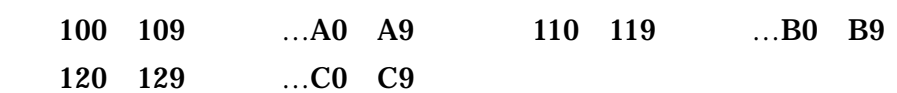

7 電子媒体

## $7 - 1$

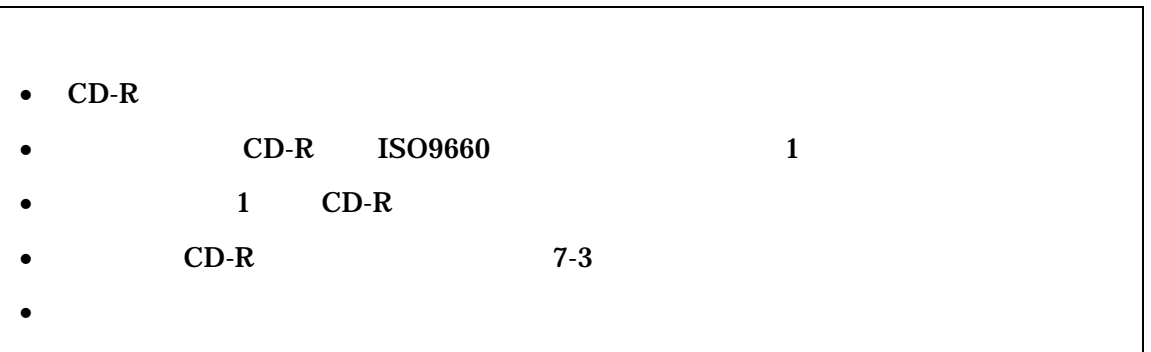

 $CD-R$ 

## $7 - 2$

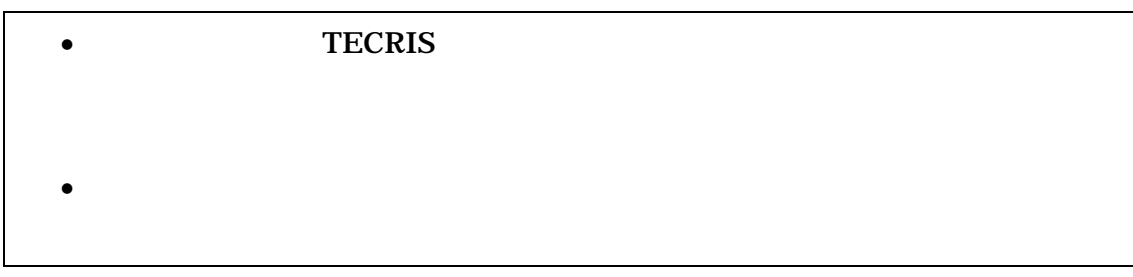

### •  $CD-R$

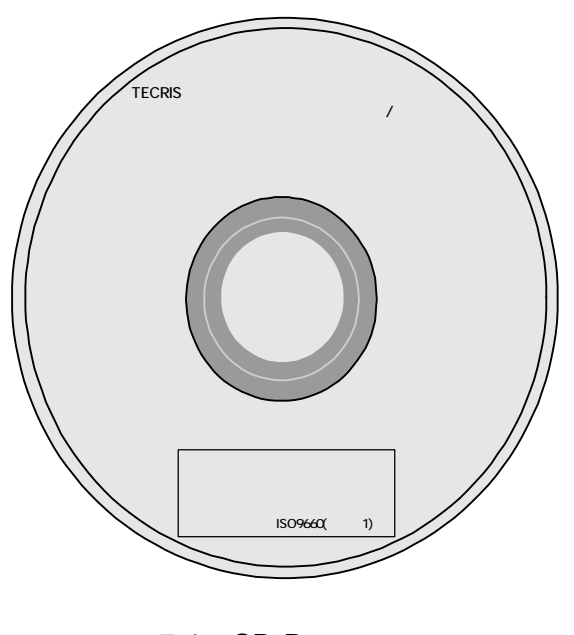

7-1 CD-R

•  $8-1$ 

 $\bullet$ 

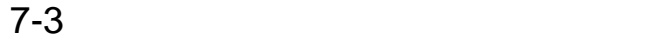

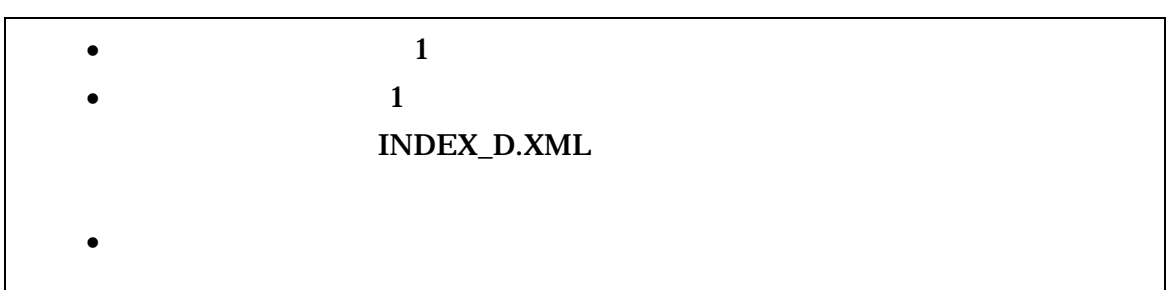

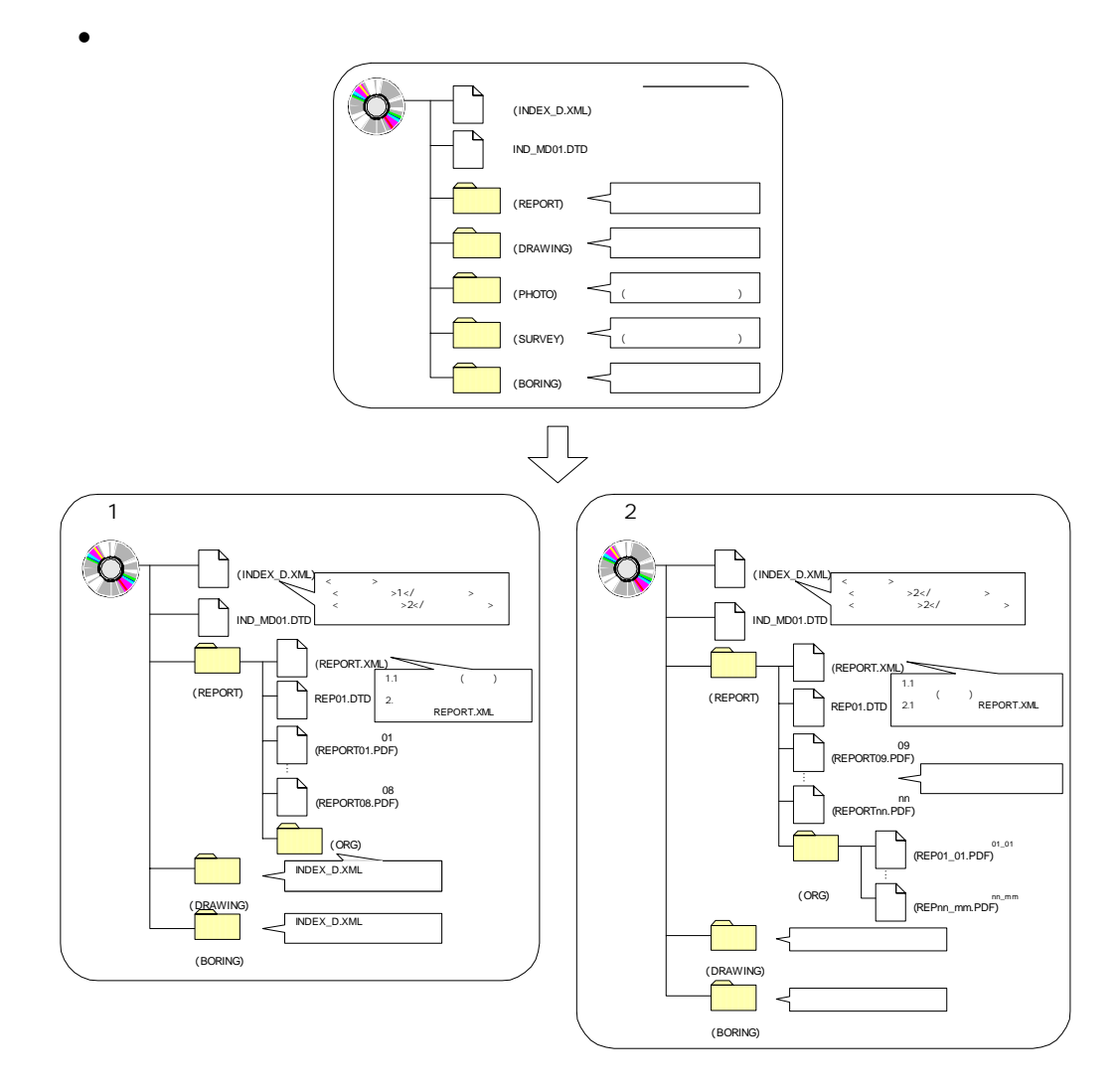

 $7-2$ 

• 業務管理ファイルの基礎情報の「メディア番号」は、ラベルに明記してある

### 8 その他留意事項

## $8 - 1$

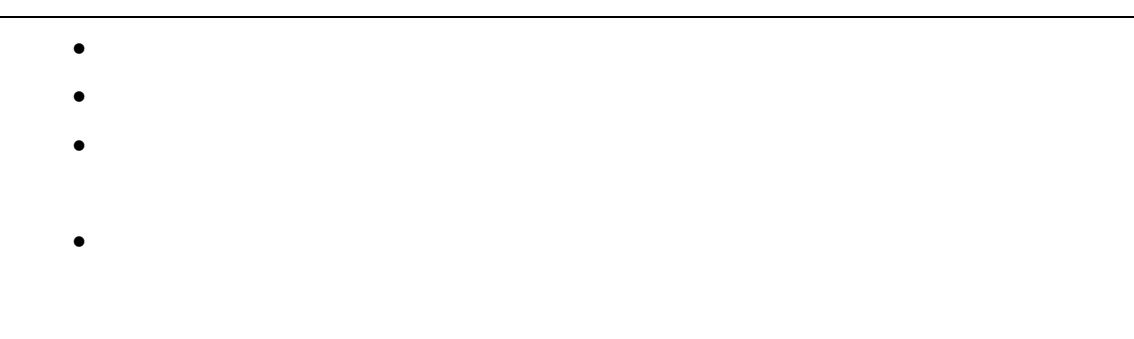

### $8 - 2$

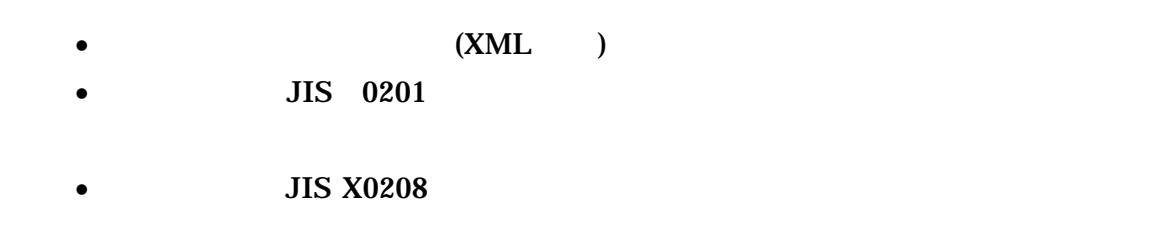

1 文字の定義 ( ) 1 全角文字 JIS X0208 2 半角英数字 JIS X 0201  $3 \thinspace$ (LATIN SMALL LETTER A Z) 4 半角数字  $JIS X 0201$  DIGIT ZERO NINE 2 留意事項  $\overline{\text{OS}}$ (and a set of  $\overline{a}$ ) and  $\overline{b}$  and  $\overline{c}$ 

#### $8-3$

- 手書きパース図
- $CG$
- $\bullet$  and  $\bullet$  in the state  $\bullet$  in the state  $\bullet$  in the state  $\bullet$
- A3
- カタログ
- $\bullet$
- $\bullet$   $\bullet$   $\bullet$   $\bullet$   $\bullet$   $\bullet$   $\bullet$
- 
- 公印や社印等が必要となる書類

### 1 DTD

DTD

### 1 DTD (INDEX\_D.XML) DTD(IND\_MD01.DTD)

<!-- IND\_MD01.DTD / 2004/03-->  $\leq$  ELENENT gyomudata (assumed as  $\frac{1}{2}$ ,  $\frac{1}{2}$ ,  $\frac{2}{3}$ ,  $\frac{2}{3}$ ,  $\frac{2}{3}$ ,  $\frac{2}{3}$ ,  $\frac{2}{3}$  $\star$ , TAG\*) > <!ATTLIST gyomudata DTD\_version CDATA #FIXED "01"> <!-- 基礎情報 -->  $\leq$  ELEMENT ( $\leq$  $\tilde{z}$ ,  $\tilde{z}$ ,  $\tilde{z}$ ,  $\tilde{z}$ ,  $\tilde{z}$ ,  $\tilde{z}$ ,  $\tilde{z}$ ,  $\tilde{z}$ ,  $\tilde{z}$  $\langle$  ELEMENT  $($  #PCDATA) >  $\prec$ ! ELEMENT  $($  #PCDATA) >  $\prec$ ! ELEMENT  $($  #PCDATA) > <!ELEMENT 報告書オリジナルファイルフォルダ名 (#PCDATA)>  $\langle$  ELEMENT  $($  #PCDATA) >  $\leq$  ELEMENT  $($  #PCDATA)  $>$  $\langle$  ELEMENT  $($  #PCDATA)  $>$  $\langle$  ELENENT  $($  #PCDATA)  $>$ <!-- 業務件名等 -->  $\leq$  element (Tecris subsequently set of the contract of the contract of the contract of the contract of the contract of the contract of the contract of the contract of the contract of the contract of the contract of the  $+$ ,  $+$ ,  $-$ ,  $-$ )>  $\leq$  ELEMENT TECRIS (#PCDATA) >  $\leq$  element tecri s  $($  #PCDATA) >  $\leq$  ELEMENT  $($  #PCDATA) >  $\leq$  ELEMENT  $($  #PCDATA) >  $\leq$  ELEMENT  $($  #PCDATA) >  $\leq$  ELENENT  $($  #PCDATA) >  $\leq$  ELENENT  $\leq$  (#PCDATA) >  $\leq$  ELEMENT  $-$  (#PCDATA) > <!-- 場所情報 -->  $\prec$ ! ELEMENT (  $\gamma$ ,  $\alpha$  ,  $\alpha$ -m?,終点側測点-n?,終点側測点-m?,起点側距離標-n?,起点側距離標-m?,終点側距離標-n?,終点  $-m$ ,  $\frac{1}{2}$ ,  $\frac{1}{2}$ ,  $\frac{1}{2$  $?$ ) >  $\leq$  ELENENT  $($  #PCDATA) >  $\langle$  FIFNATNT  $($  #PCDATA)  $>$  $\langle$ ! ELEMENT  $($  #PCDATA) >  $\leq$  ELEMENT -n (#PCDATA) >  $\leq$  ELENENT - m (#PODATA) >  $\leq$  ELEMENT -n (#PODATA) >  $\leq$  ELEMENT - m (#PODATA) >  $\leq$  ELENENT -n (#PODATA) >  $\leq$  ELENENT  $\leq$  m (#PCDATA) >

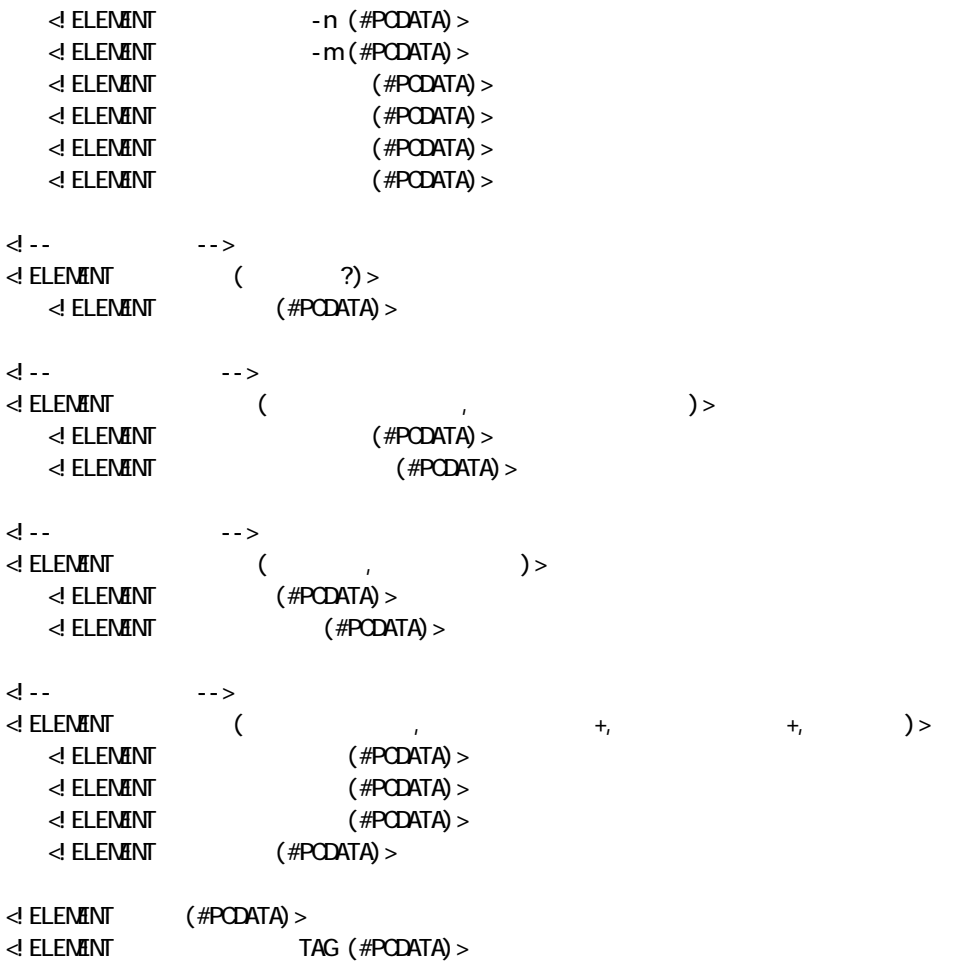

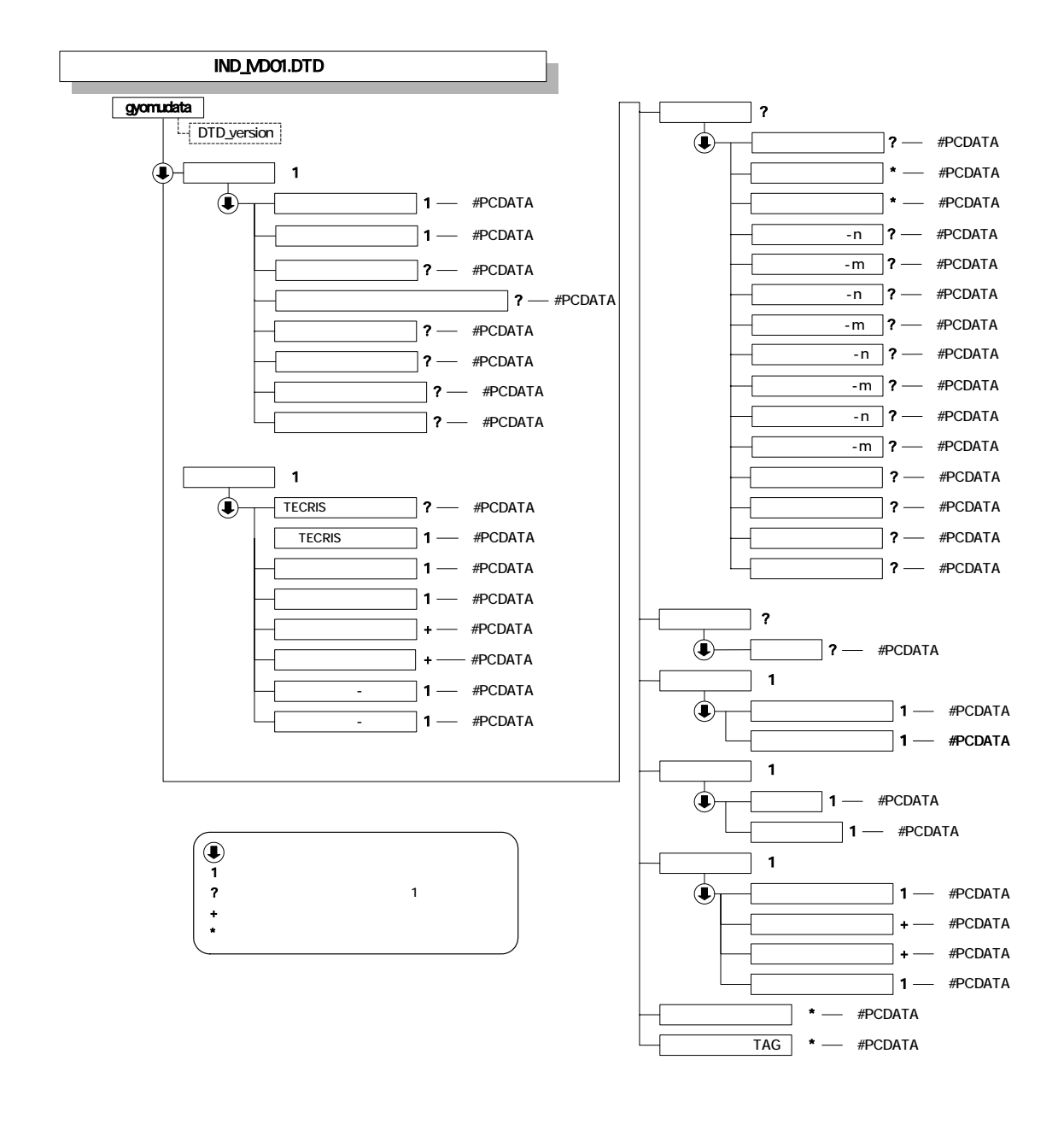

1-1 DTD

#### 2 DTD

#### (REPORT.XML) DTD(REP01.DTD)

<!-- REP01.DTD / 2004/03 --> <!ELEMENT reportdata (報告書ファイル情報+,ソフトメーカ用 TAG\*)> <!ATTLIST reportdata DTD\_version CDATA #FIXED "01"> <!-- 報告書ファイル情報 --> <!ELEMENT 報告書ファイル情報 (報告書名,報告書副題?,報告書ファイル名,報告書ファイル作成ソフト ウェア名,設計項目?,成果品項目?,報告書オリジナルファイル情報\*,その他?)>  $\leq$  ELEMENT  $($  #PCDATA) >  $\leq$  ELEMENT  $($  #PCDATA) >  $\prec$  ELENENT  $($  #PCDATA) >  $\prec$  **ELENENT** (#PCDATA) > <!ELEMENT 設計項目 (#PCDATA)>  $\leq$  ELEMENT  $($  #PCDATA) > <!-- 報告書オリジナルファイル情報 --> de the state of the state of the state of the state of the state of the state of the state of the state of the state of the state of the state of the state of the state of the state of the state of the state of the state o  $?)$ <!ELEMENT 報告書オリジナルファイル名 (#PCDATA)>  $\prec$  **ELENENT** (#PCDATA) > d -- - -->  $\leq$  ELENENT  $($  ?, \*)>  $\leq$  ELEMENT  $($  #PCDATA) >  $\leq$  ELEMENT  $($  #PCDATA) > <!ELEMENT ソフトメーカ用 TAG (#PCDATA)>

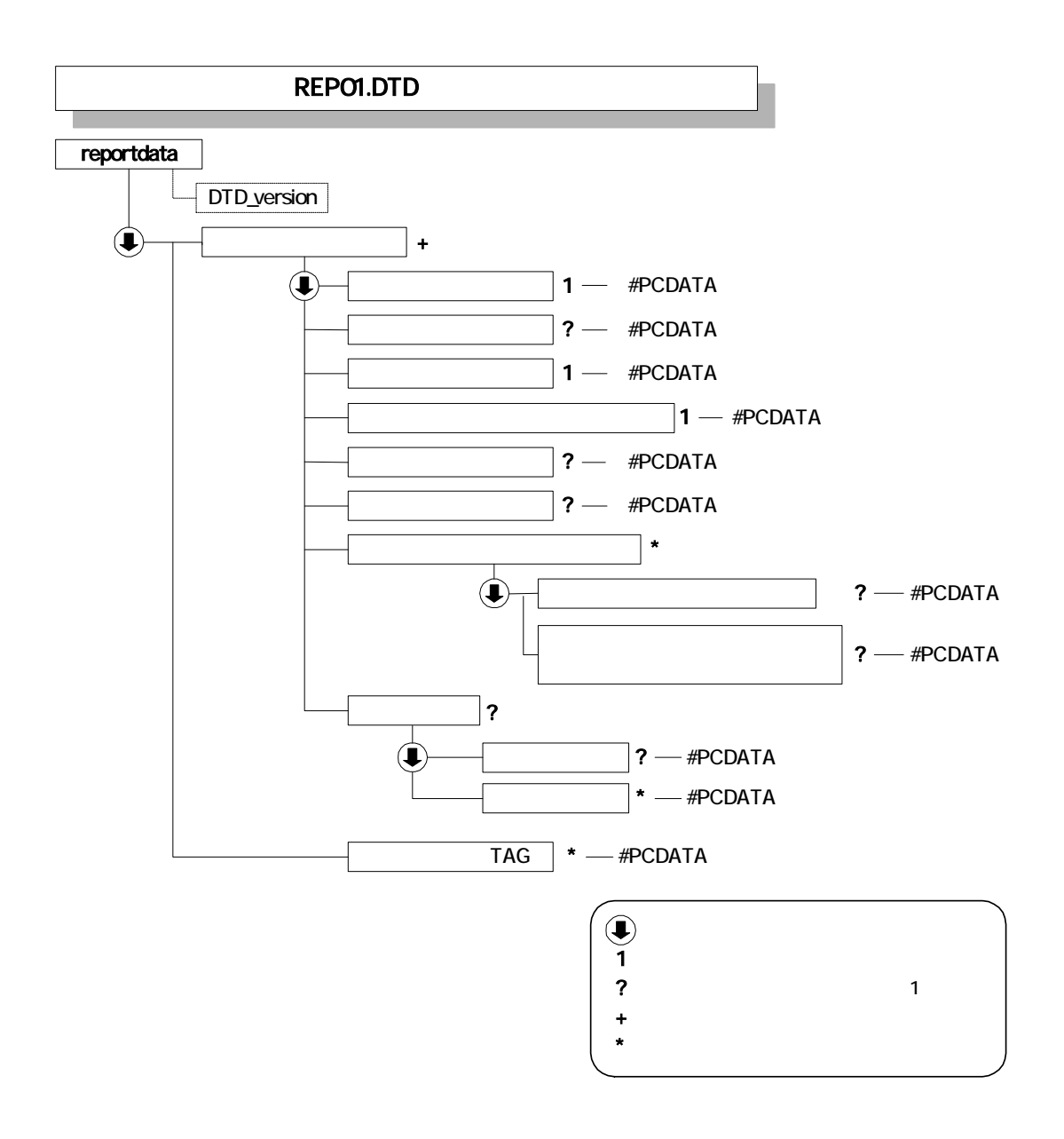

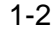

1-2 DTD

1  $\blacksquare$ 

<?xml version="1.0" encoding="Shift\_JIS"?> <! DOCTYPE gyomudata SYSTEM" IND\_MD01. DTD"> <gyomudata DTD\_version="01">

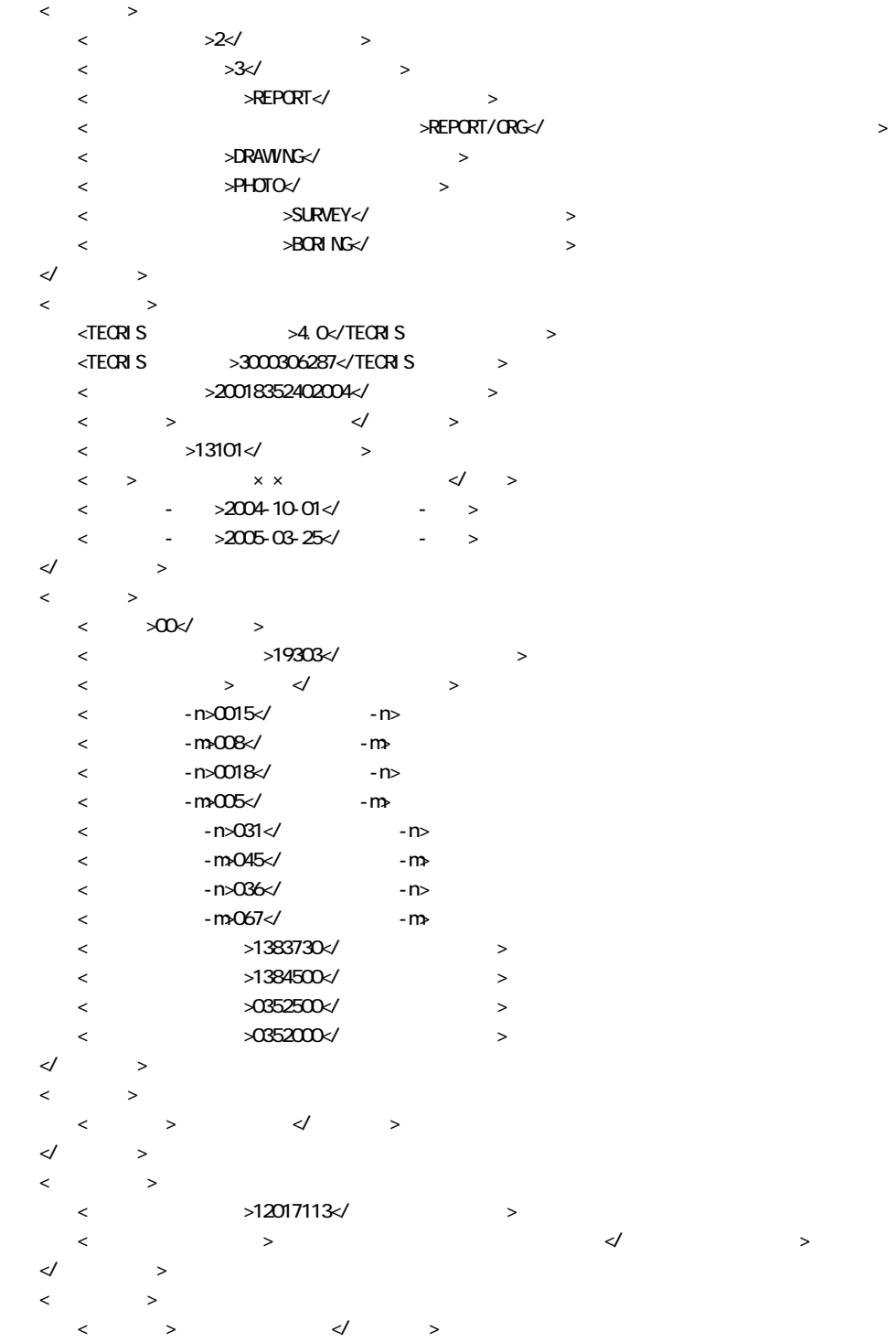

|         | $\,<$   |        |        | $\times$ 0000527 </th <th></th> <th><math>\geq</math></th> <th></th> <th></th> <th></th> <th></th> |                     | $\geq$         |          |  |  |  |
|---------|---------|--------|--------|----------------------------------------------------------------------------------------------------|---------------------|----------------|----------|--|--|--|
| ⊲       |         |        | $\geq$ |                                                                                                    |                     |                |          |  |  |  |
| $\,<$   |         | $\, >$ |        |                                                                                                    |                     |                |          |  |  |  |
|         | <       |        |        | $>1$ $\!\!\!\!\triangleleft$                                                                       |                     | $\, >$         |          |  |  |  |
|         | $\,<\,$ |        |        | >1823020 </td <td></td> <td></td> <td><math>\geq</math></td> <td></td> <td></td> <td></td>         |                     |                | $\geq$   |  |  |  |
|         | $\,<\,$ |        |        |                                                                                                    | $>1834060$ $\times$ |                | $\geq$   |  |  |  |
|         | $\,<\,$ |        |        | $\geq$                                                                                             | $\prec$ /           |                | $\rm{~}$ |  |  |  |
|         | $\,<\,$ |        |        | $\geq$                                                                                             | $\checkmark$        |                | >        |  |  |  |
|         | $\prec$ |        |        | $\geq$                                                                                             | $\prec$             |                | $\,>$    |  |  |  |
|         | $\,<\,$ |        | $\, >$ |                                                                                                    |                     |                |          |  |  |  |
|         |         |        |        |                                                                                                    |                     |                |          |  |  |  |
|         |         |        |        | $\prec$ /                                                                                          | $\, >$              |                |          |  |  |  |
|         | ⊲       |        | $\geq$ |                                                                                                    |                     |                |          |  |  |  |
| $\,<\,$ | >≺/     |        | $\geq$ |                                                                                                    |                     |                |          |  |  |  |
| $\,<$   |         |        |        | TAG > </td <td><b>TAG&gt;</b></td> <td></td> <td></td> <td></td> <td></td>                         |                     | <b>TAG&gt;</b> |          |  |  |  |

</gyomudata>

<?xml version="1.0" encoding="Shift\_JIS"?> <!DOCTYPE reportdata SYSTEM "REP01.DTD"> <reportdata DTD\_version="01">  $\langle$  $\langle$   $>$   $\langle$   $\rangle$  $\leftarrow$  x  $\rightarrow$   $\leftarrow$  x  $\rightarrow$  <報告書ファイル名>REPORT01.PDF</報告書ファイル名> <報告書ファイル作成ソフトウェア名>○□△\_PDF 作成ソフト\_2004</報告書ファイル作成ソフトウェア名>  $\begin{array}{ccccc} & \multicolumn{2}{c}{} & \multicolumn{2}{c}{} & \mult$  $\leftarrow$  x  $\rightarrow$   $\leftarrow$  x  $\rightarrow$  $\langle$   $\rightarrow$   $\rangle$ < →REP01\_01. XXX</ >  $\langle$   $\rangle$   $>$   $\langle$   $2004$ / $\langle$  $\rightarrow$  $\prec\!\!/$  and  $\prec\!\!$  and  $\prec\!\!$  $\langle$   $\rightarrow$   $\rangle$ < →REPO1\_02 XXX</ →  $\langle$   $\rangle$   $>$   $\langle$   $2004/$  $\rightarrow$  $\prec\!\!/$  and  $\prec\!\!$  and  $\prec\!\!$  $\langle \qquad \rangle$  $\lt$   $>$   $\lt$   $\gt$  $\langle$  >  $\rangle$  $)$ <//>  $\checkmark$  >  $\checkmark$  >  $\prec\hspace{-7.4em}/\hspace{2em}$  $\langle$  $\langle$   $>$   $\langle$   $\rangle$  $\leftarrow$  x  $\rightarrow$   $\leftarrow$  x  $\rightarrow$  <報告書ファイル名>REPORT02.PDF</報告書ファイル名> <報告書ファイル作成ソフトウェア名>○□△\_PDF 作成ソフト\_2004</報告書ファイル作成ソフトウェア名>  $\begin{array}{ccccc} & \multicolumn{2}{c}{} & \multicolumn{2}{c}{} & \mult$  $\leftarrow$  x  $\rightarrow$   $\leftarrow$  x  $\rightarrow$  $\langle$   $\rightarrow$   $\rangle$ < →REPO2\_01. XXX</ →  $\langle$   $\rangle$   $>$   $\langle$   $2004$ / $\langle$  $\rightarrow$  $\prec\!\!/$  and  $\prec\!\!$  and  $\prec\!\!$  $\leftarrow$   $\times$ /  $\rightarrow$  $\prec\!\!/$  and  $\prec$  $\langle$  TAG> $\qquad$  TAG> </reportdata>

 $2 \overline{a}$ 

2-3

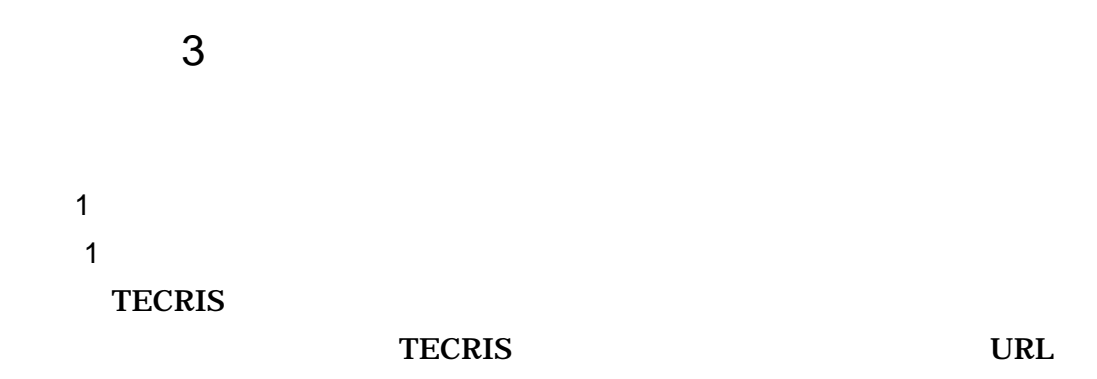

### **TECRIS**

http://www.ct.jacic.or.jp/tecris/manual01.html

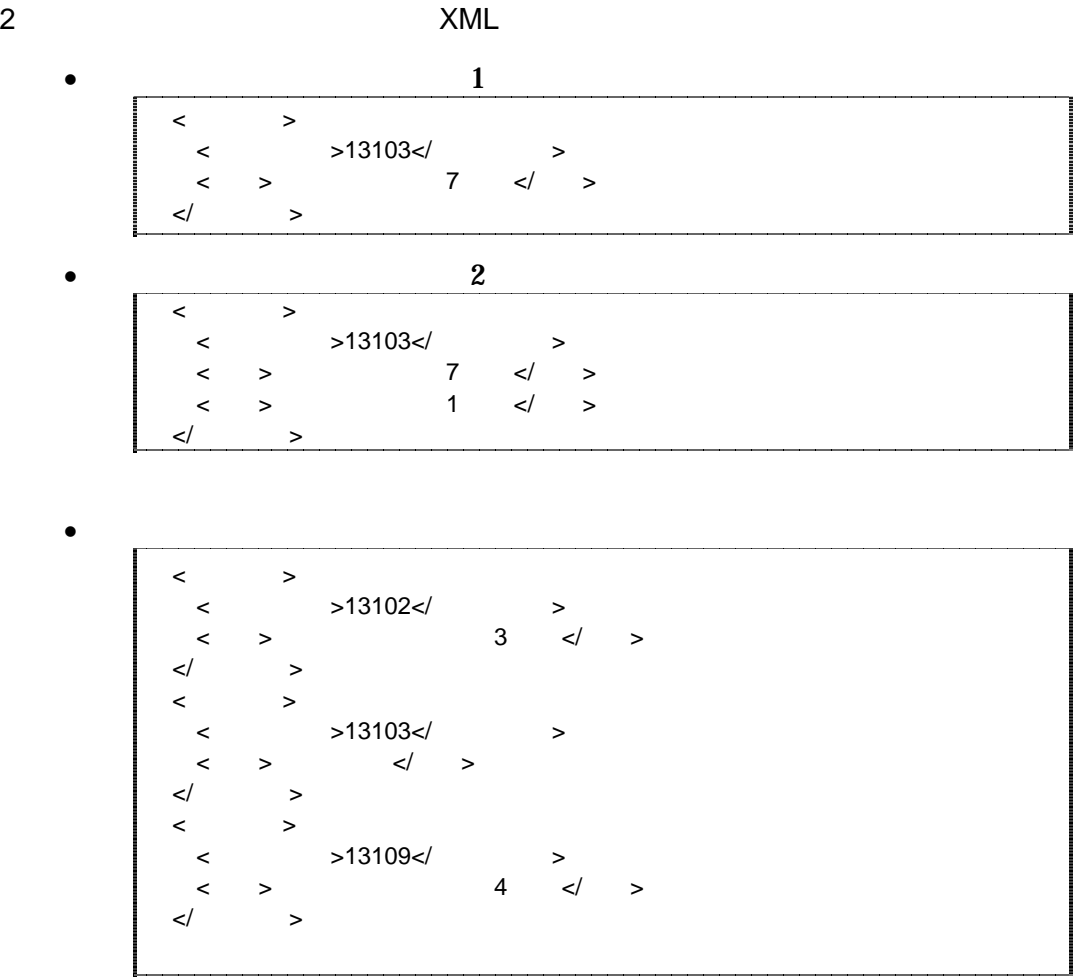

 $\langle$ <住所コード>13102</住所コード>  $\langle$  >13103 $\langle$  $\lt$  >13109 $\lt$ / > <住所>東京都中央区日本橋他地内</住所>  $\lt/$   $>$ 

 $\bullet$   $\bullet$ 

•  $1$  $\langle$  $\langle$  >28000 $\langle$  >  $\begin{array}{ccccc} & & & & & \swarrow & & & \rightarrow \end{array}$  $\lt/$   $>$ 

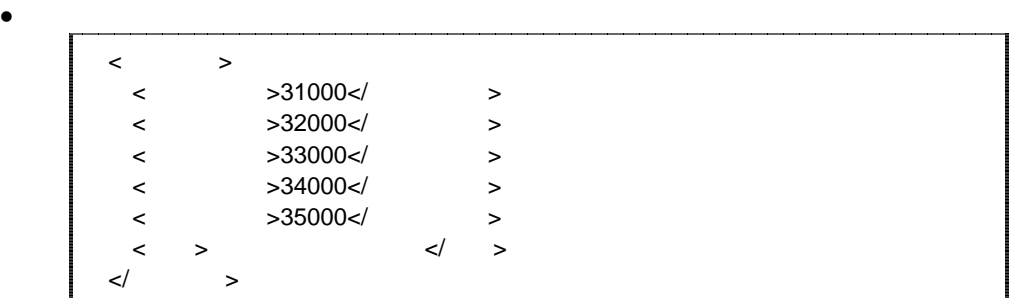

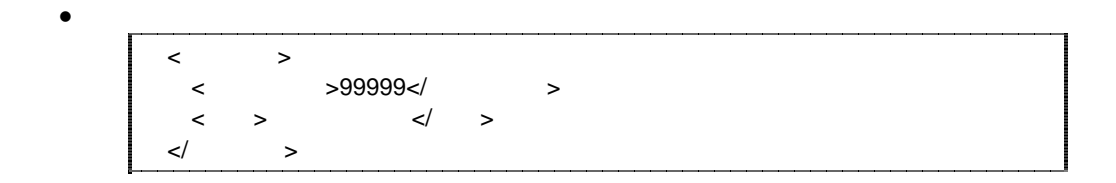

 $\overline{2}$  $1$   $\ldots$   $\ldots$   $\ldots$ 

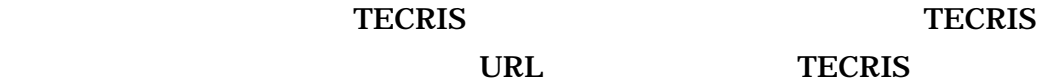

#### **TECRIS**

http://www.ct.jacic.or.jp/tecris/manual01.html http://www.nilim-ed.jp/calsec/tecris.htm

 $2 \times 10^{-10}$ 

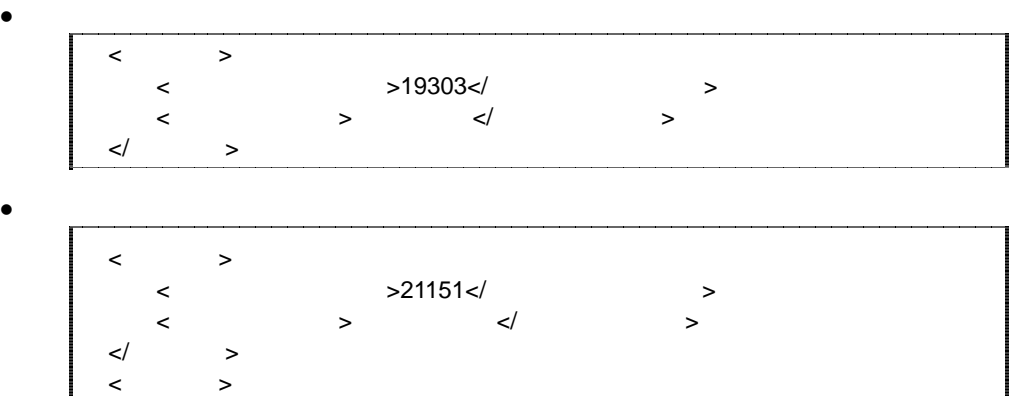

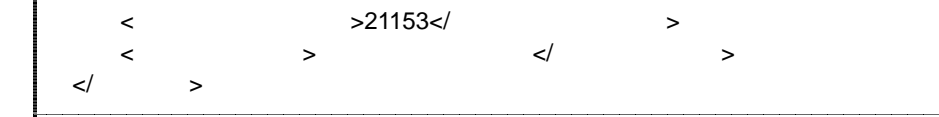

3 「距離標」の XML 表記例

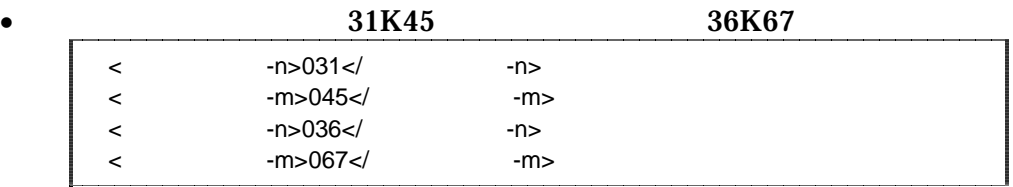

 $4$ 

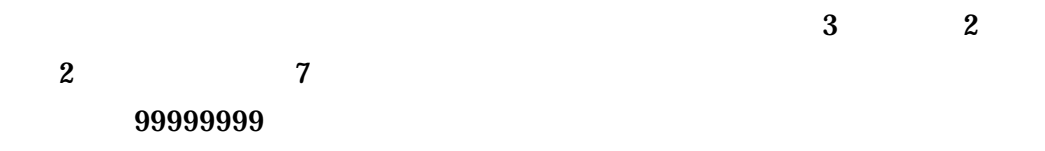

### (HYPHEN-MINES)

 $m \sim m$  $30<sub>m</sub>$ 

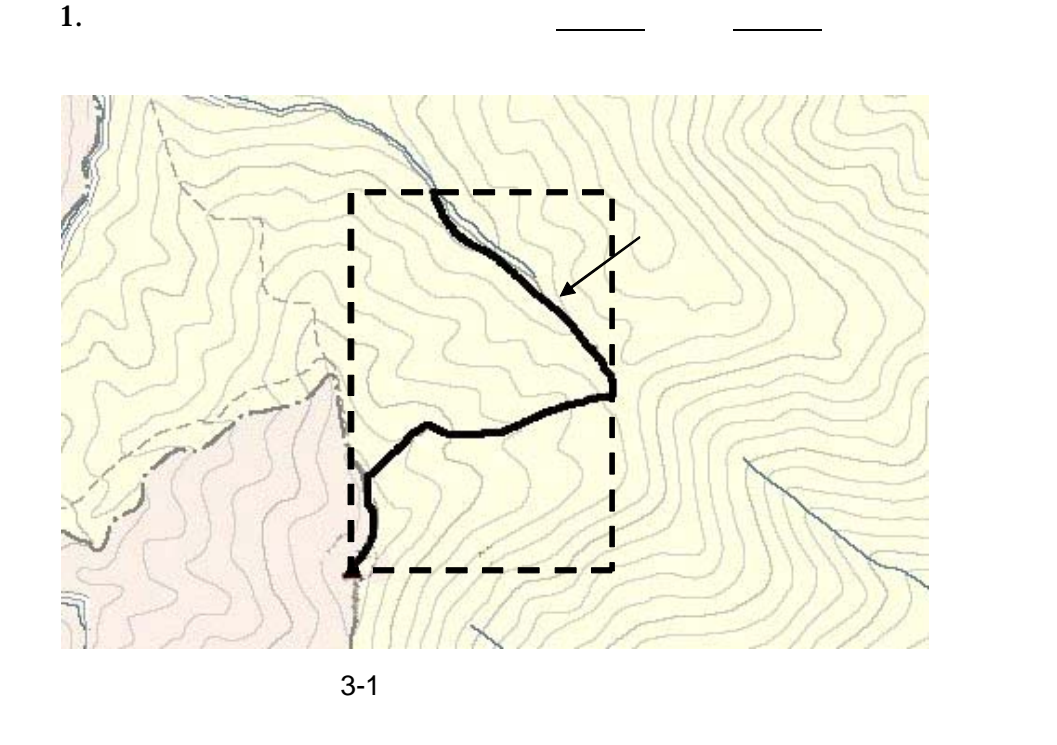

 $A$ 

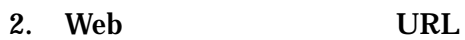

http://mapbrowse.gsi.go.jp/mapsearch.html

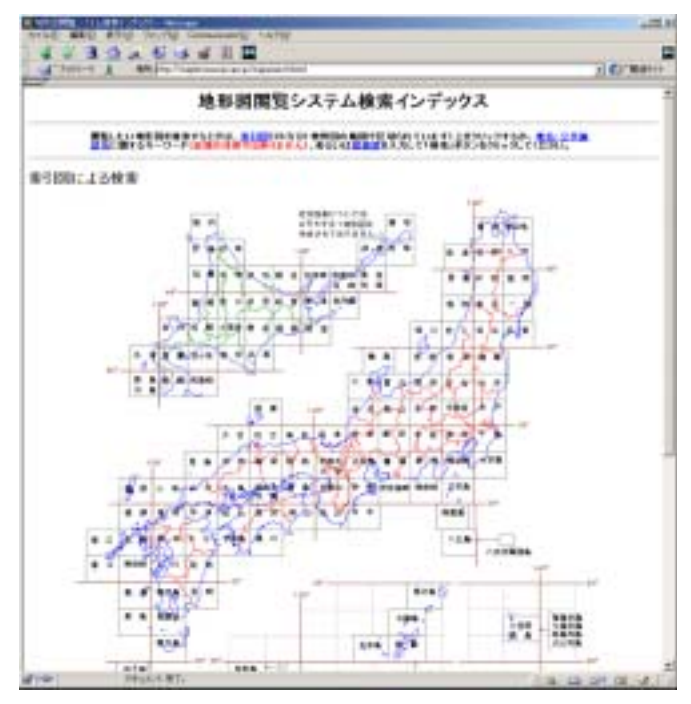

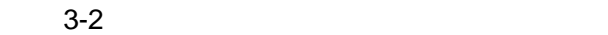

 $3.$  $4.$  $5. \hspace{1.1cm} 1/50,000$ 6.  $1/25,000$ 

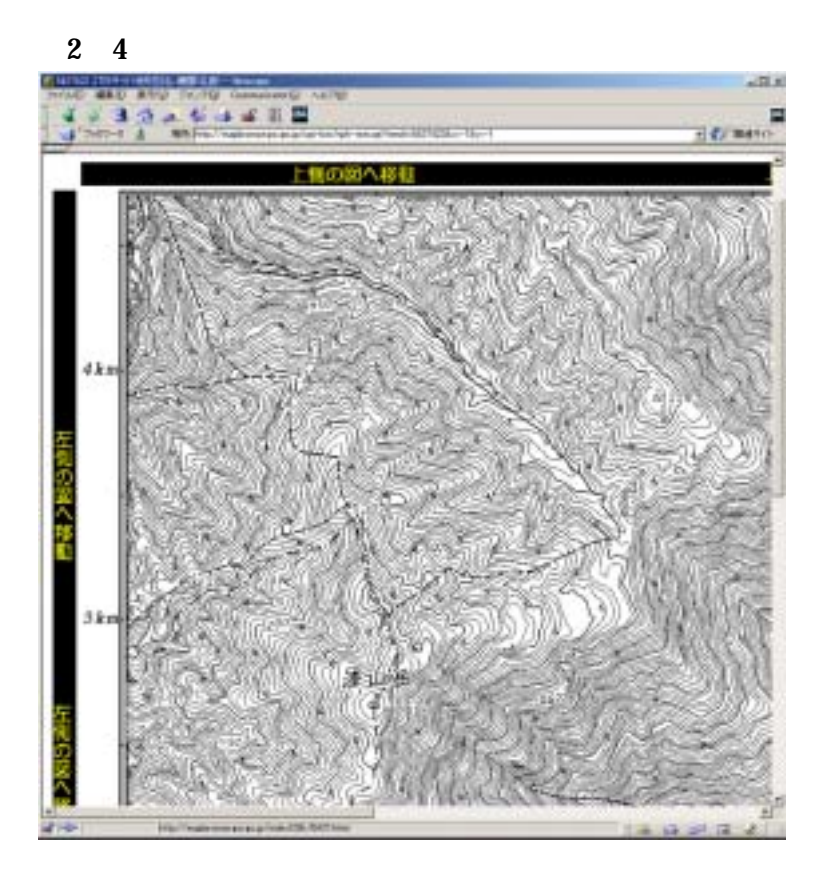

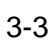

7.  $1$ 

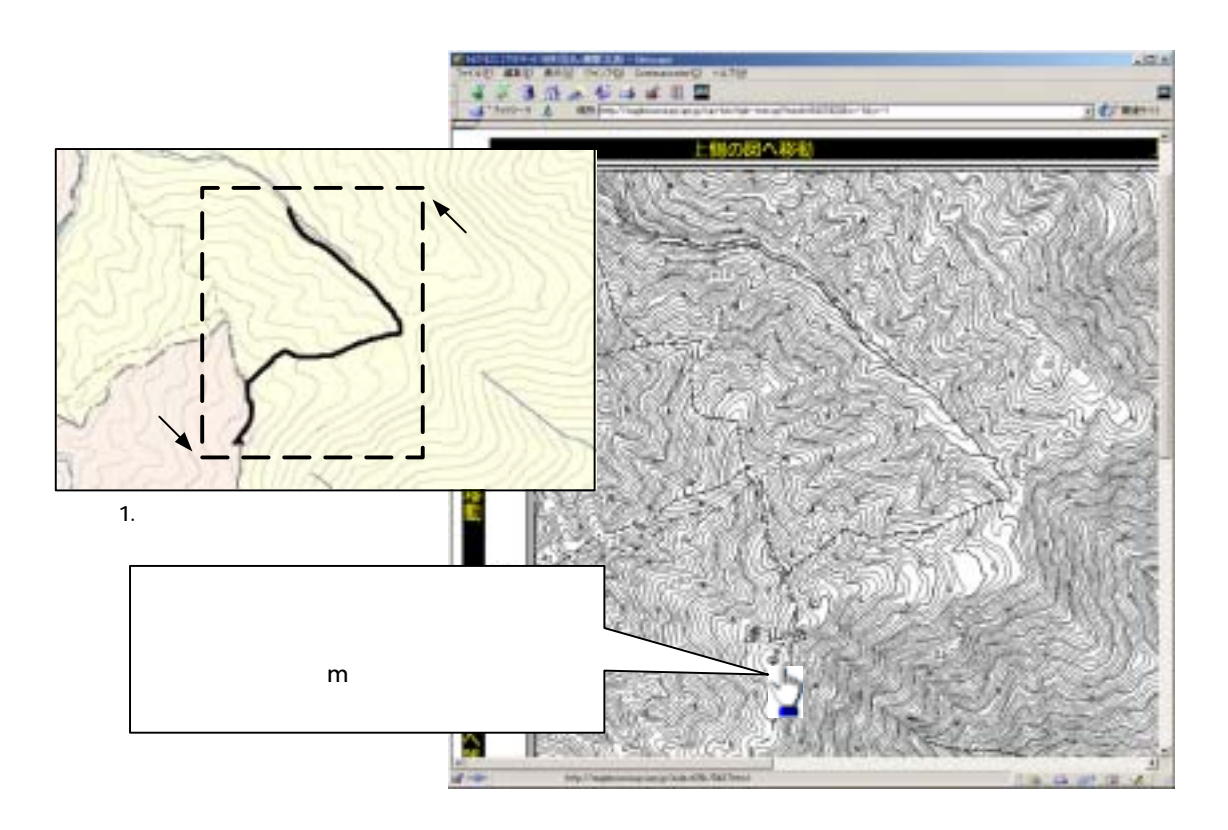

 $3 - 4$ 

 $8.$ 

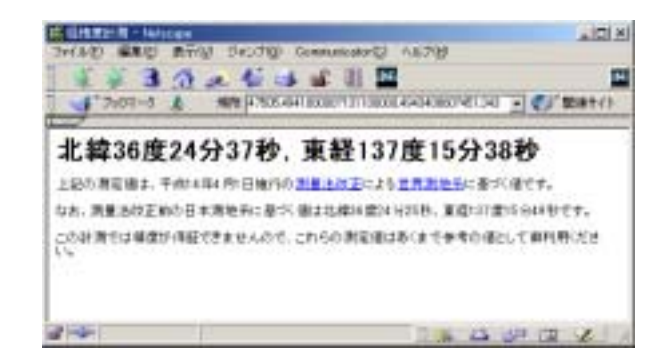

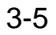

9. 7 8

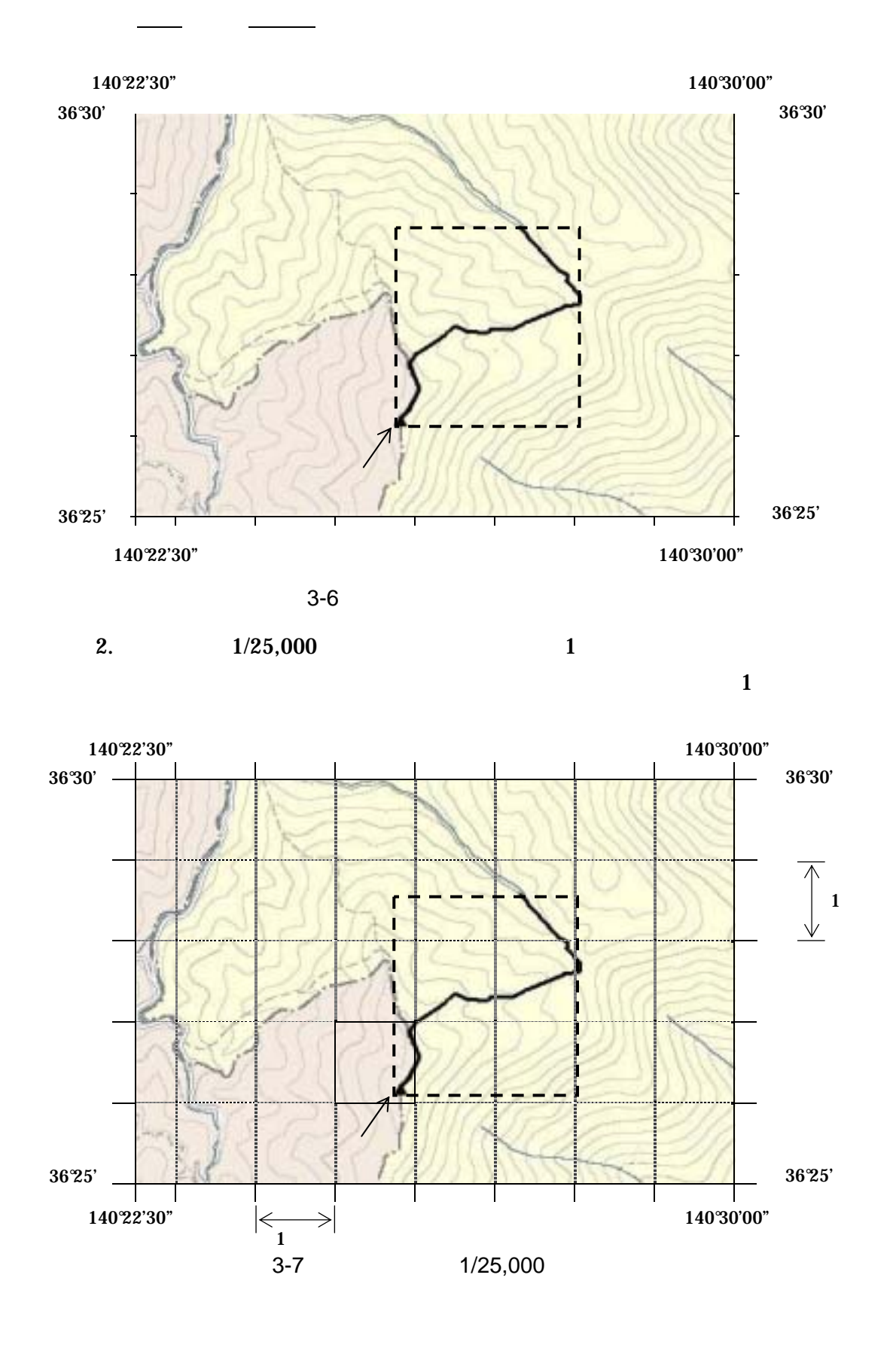

 $\mathsf B$ 

 $1/25,000$   $1/50,000$   $1/200,000$ 

3-7

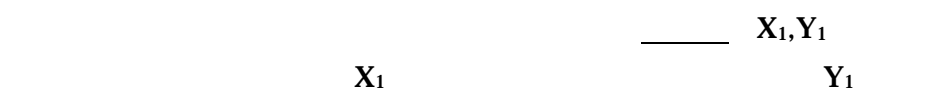

140°25' 140°26'  $\begin{array}{c}\n 140\,25' \\
36\,27'\n \end{array}$ 36°26' a b y  $\mathbf{x}$ (1)  $a b$ a 7.5cm b  $60cm$ <br>(2)  $x,y$  $x, y$ <br>1.25cm x 1.25cm y 5.0cm<br>(3) X1 Y1  $X1$  Y1 36°26' 60' × 1.25÷ 7.5 36°26'10"  $140^{\circ}$  25  $60^{\circ} \times 50 \div 60$  140°25'50"  $3 - 8$ 

 $4.$ 

 $C$ 

 $URL$ 

http://www.gsi.go.jp/KOKUJYOHO/CENTER/center.html

 $D$ 

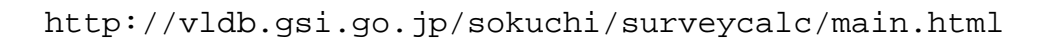

5 XML

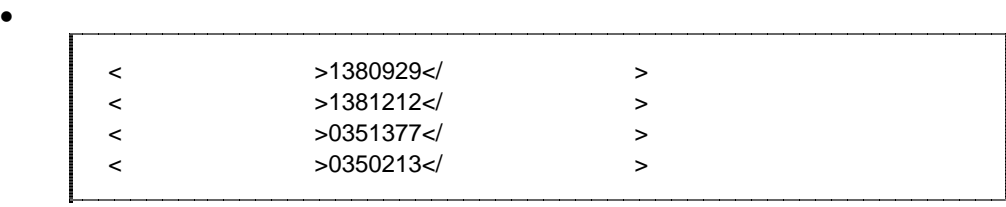

 $\bullet$ <西側境界座標経度>99999999</西側境界座標経度> <東側境界座標経度>99999999</東側境界座標経度> <北側境界座標緯度>99999999</北側境界座標緯度>  $\langle$ 

### 4 XML

XML

•  $XML$  8-2 • XML XML XML Unicode  $UTF-16$  UTF-8 Shift\_JIS •  $XML$   $DTD$ •  $XML$  JIS X 0201  $<$  , and the set of  $\sim$  , and the set of  $\sim$  , and the set of  $\sim$  , and the set of  $\sim$ 

 $\mathcal{D}$ 

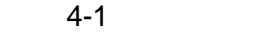

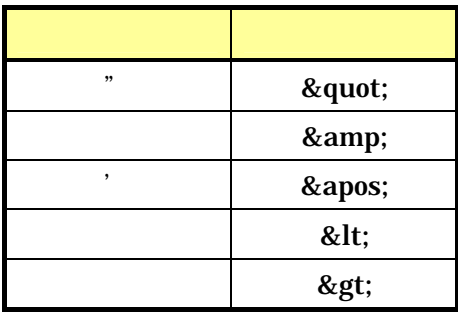

• XML JIS X 4159:2002  $(NML)$ (TR)TR X 0015:1999XML